## Bean Shell Tool

Bean Shell Tool enables you to execute a [bean shell script](https://dev.joget.org/community/display/KBv4/Bean+Shell+Programming) within your process. A bean shell script can be used to interact with external systems, read and write workflow variables, and modify form data. When configuring t tool, enter your bean shell script in the popup plugin configuration window.

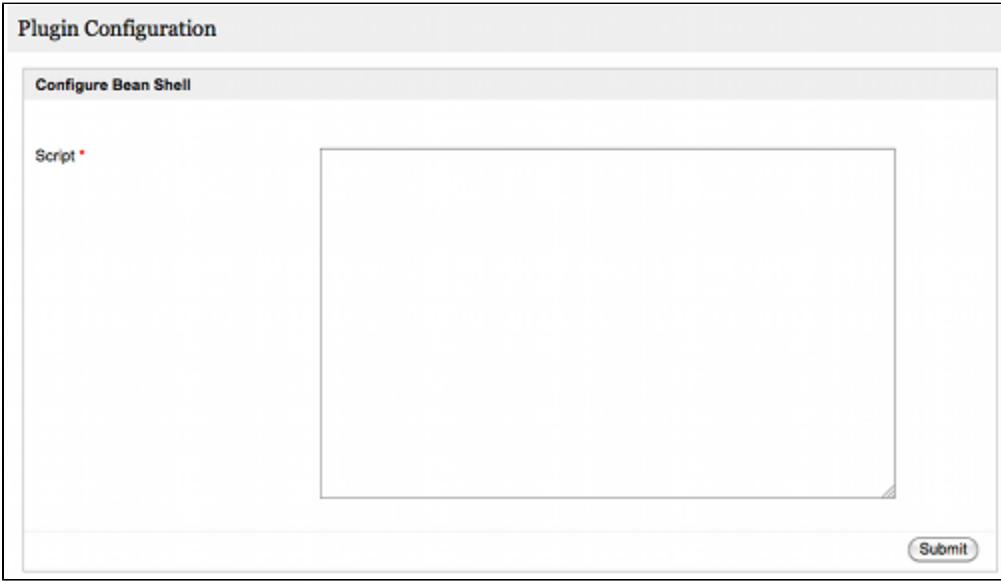

Figure 1: Bean Shell Tool Plugin Configuration